#### **Le paysage à l'origine et au cœur d'un projet de gestion durable d'un territoire montagnard en difficulté. L'exemple de la vallée du Mars (Cantal)**

#### **Alain Mathieu, agriculteur au Vaulmier Stéphane Nuq, ingénieur DDT 17/02/2013**

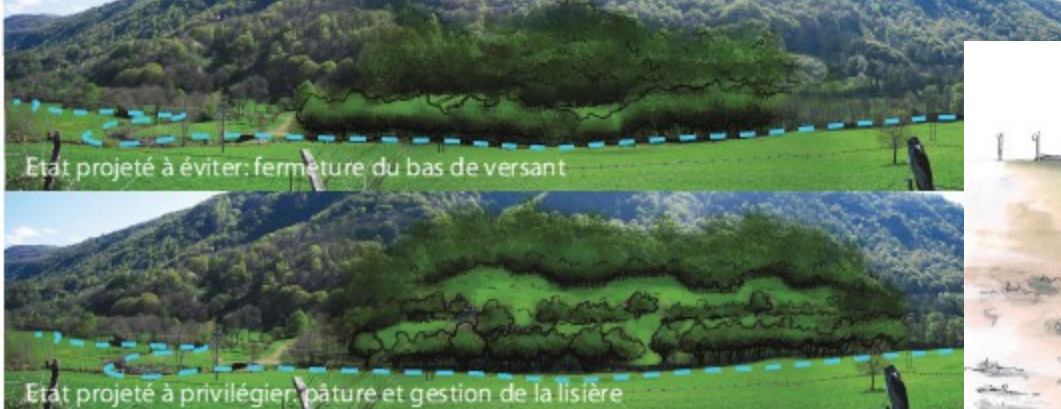

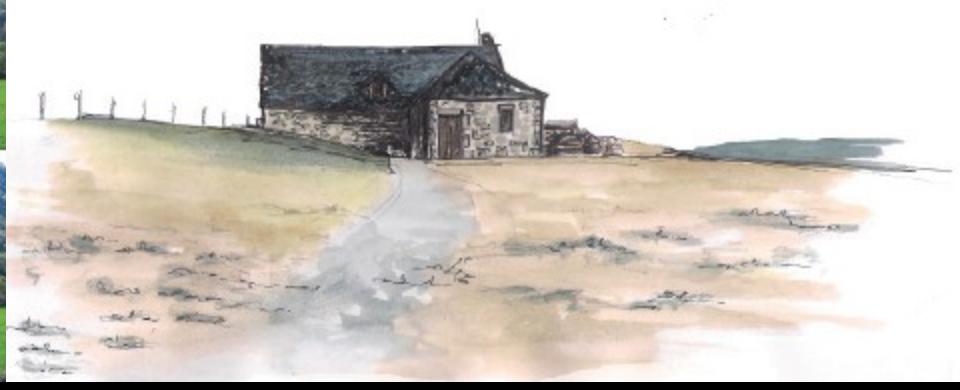

#### **Au programme**

#### • **Introduction**

- Qui sommes-nous?
- Présentation de la vallée du Mars (Cantal)
- **1. D'un atelier pédagogique des paysages à un projet de gestion durable d'un territoire**
- **2. Pour aller plus loin**
- **3. Projet de développement agricole territorial et paysages**

## **Le département du Cantal (Massif Central)**

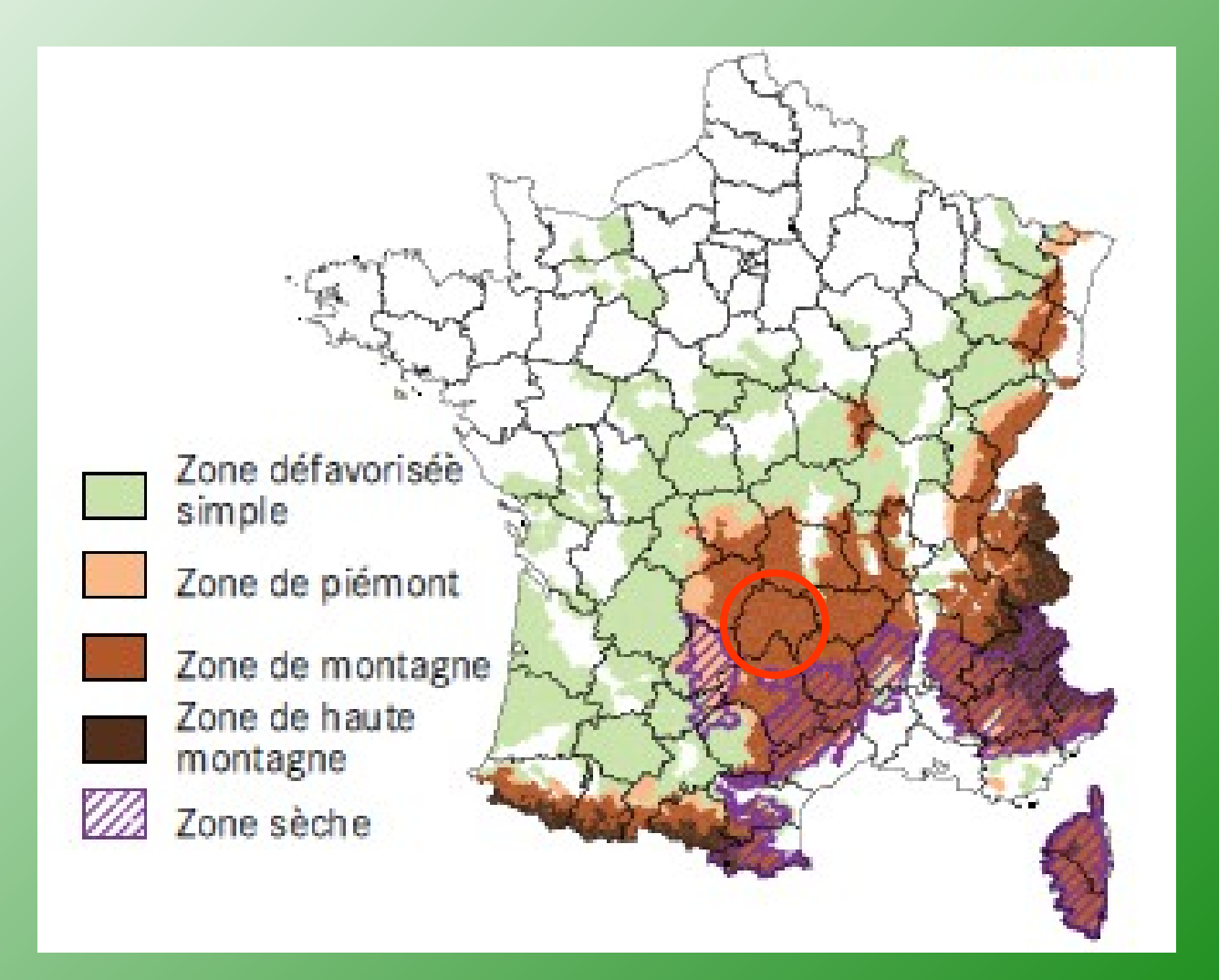

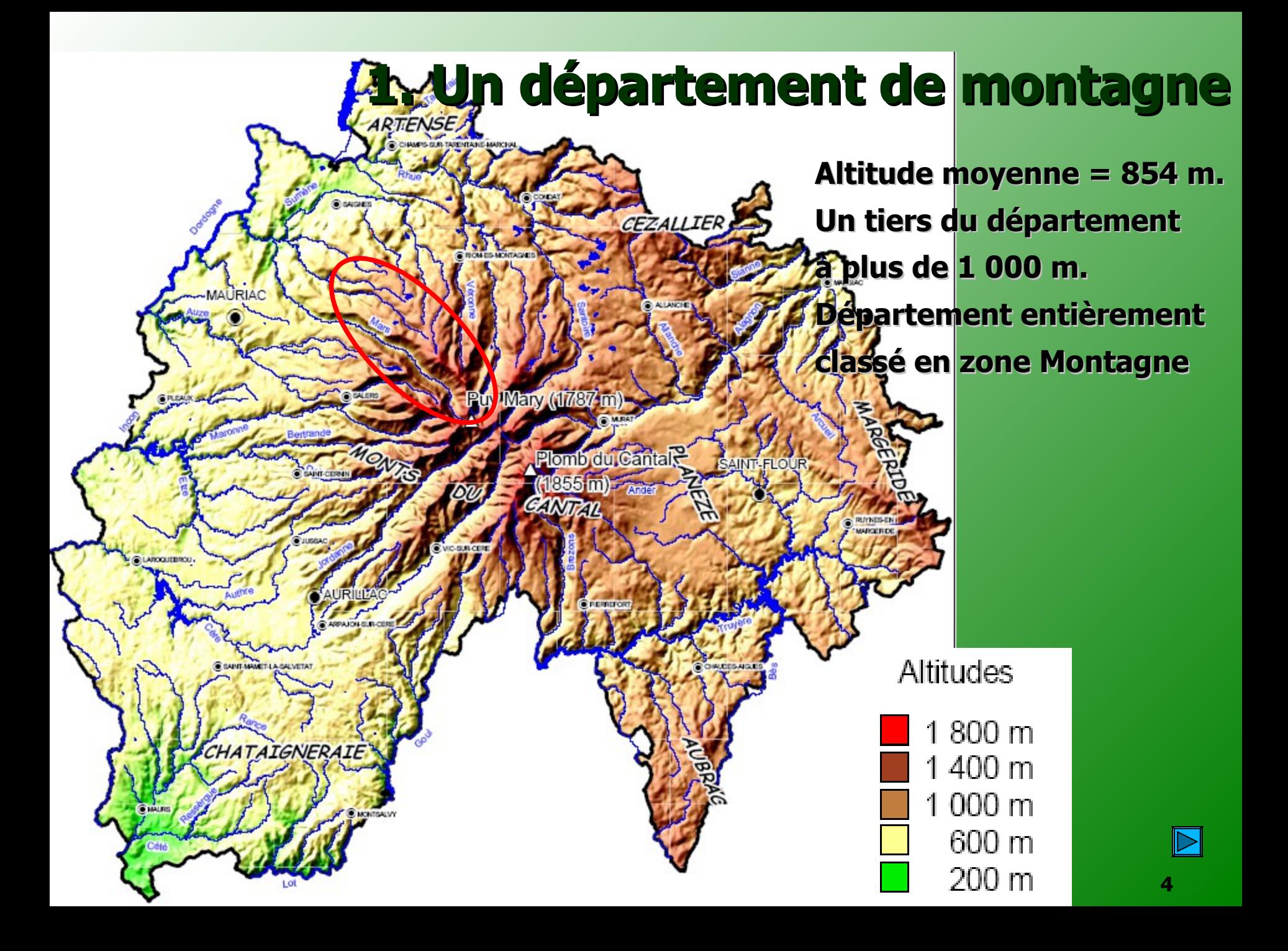

#### **La vallée du Mars**

CONNAISSANCE DES PAYSAGES ET DÉVELOPPEMENT TERRITORIAL POUR UNE GESTION DURABLE ET PATRIMONIALE DES TERRITOIRES RURAUX

ECOLE NATIONALE SUPERIEURE D'ARCHITECTURE ET DE PAYSAGE DE BORDEAUX FORMATION DE PAYSAGISTE DPLG / MODULE C10.2 | 2010-2011

AVEC LA COLLABORATION DE LA FORMATION DE L'INSTATUTE D'AMÉNAGEMENT, TOURISME ET URBANISME DE L'UNIWERSITÉ BORDEAUX 3

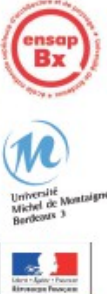

# **La vallée du Mars (Le Falgoux)**

**6**

## **Le plateau d'estive**

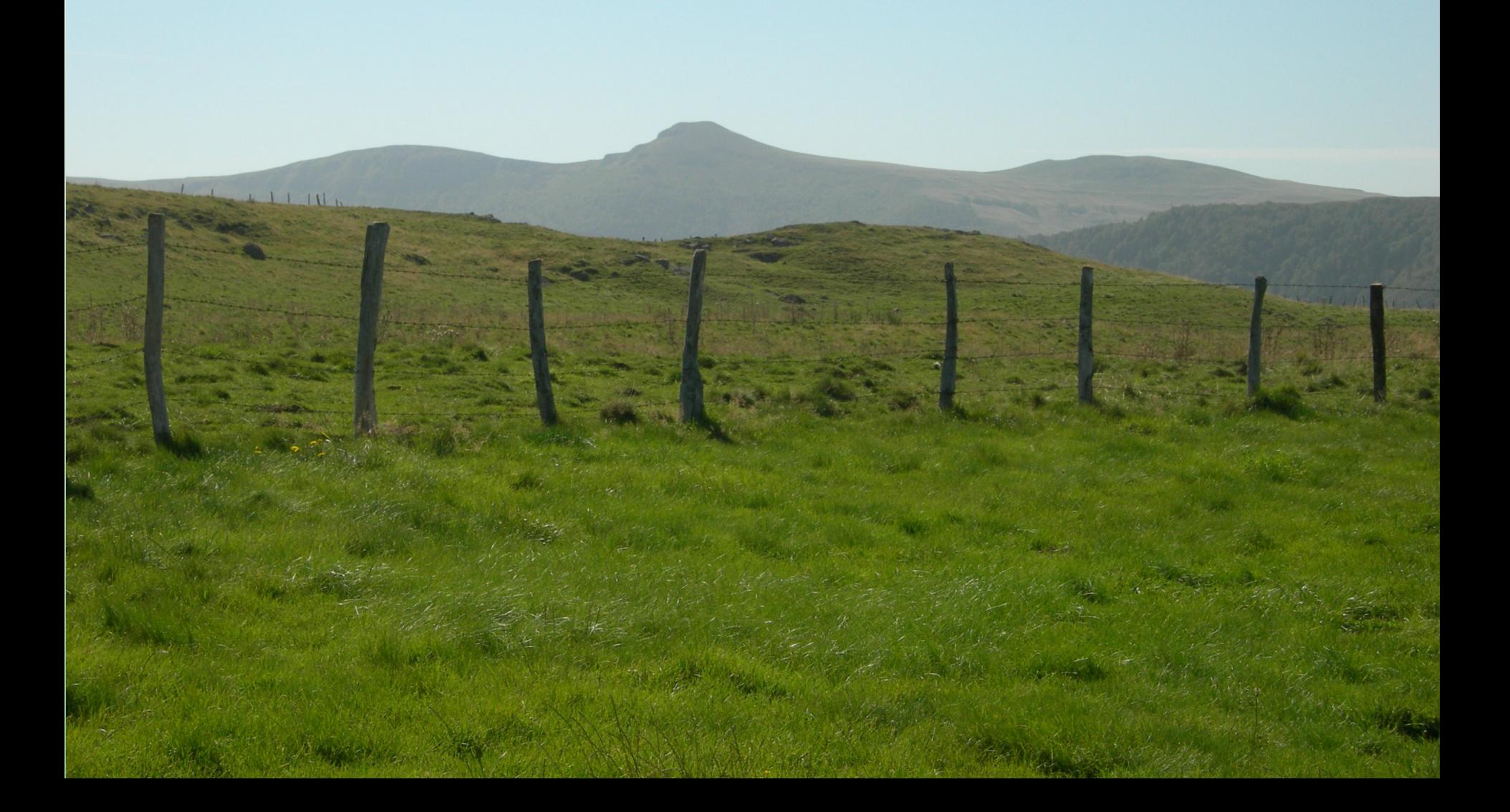

## **Un buron ferme-auberge**

**1. D'un atelier pédagogique des paysages à un projet de gestion durable d'un territoire (ou l'agriculteur, l'ingénieur et le paysagiste)**

- **Un atelier pédagogique des paysages avec l'ENSAP de Bordeaux**
	- Piloté par la DDT, financé par la DREAL
	- Préparé dès 2009, réalisé en 2010-2011
	- Poursuivi par des stages d'étudiants (2011, 2012)
	- Et des journées départementales des paysages
- **L'agriculteur, l'ingénieur et le paysagiste**
- **Et très vite :**
	- Syndicat mixte du Puy Mary (Grand site de France), les communes, la communauté de communes, la chambre d'agriculture...

## **Vers un projet de gestion durable**

- **Maintenir l'ouverture des paysages**
	- Lutter contre l'enfrichement
- **Aménager touristiquement**
	- Col d'Aulac, maison de site
	- Mise en valeur du patrimoine géologique,

**10**

- **Connaître et faire connaître**
- **Elaborer un projet de développe agricole territorial**
- **Avec quelle gouvernance ?**

## **Maintenir l'ouverture des paysages**

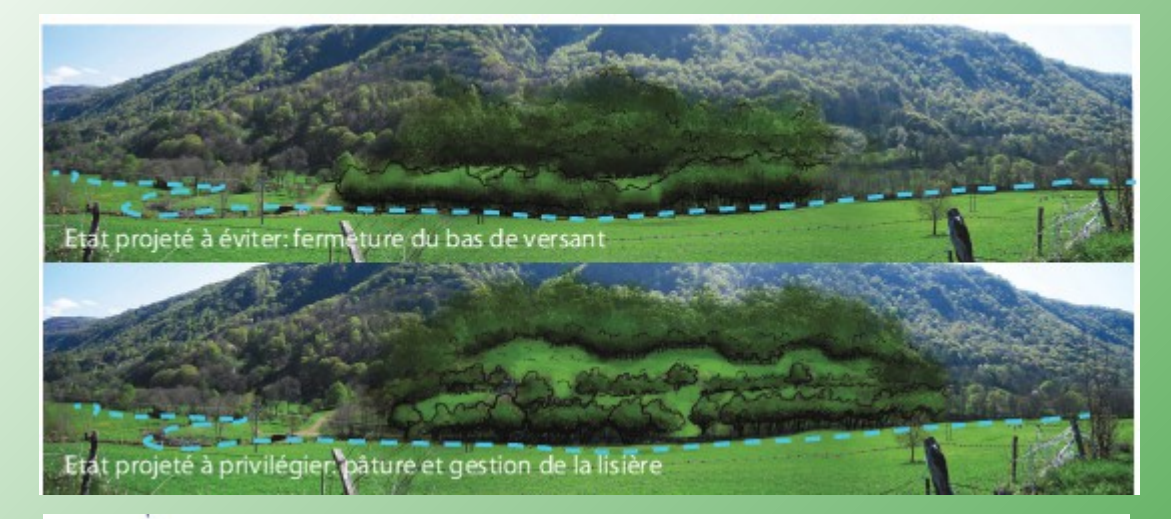

#### Lutter contre l'enfrichement

Le véloroute : Ouvrir le paysage et créer des points d'arrêts le long de la D12

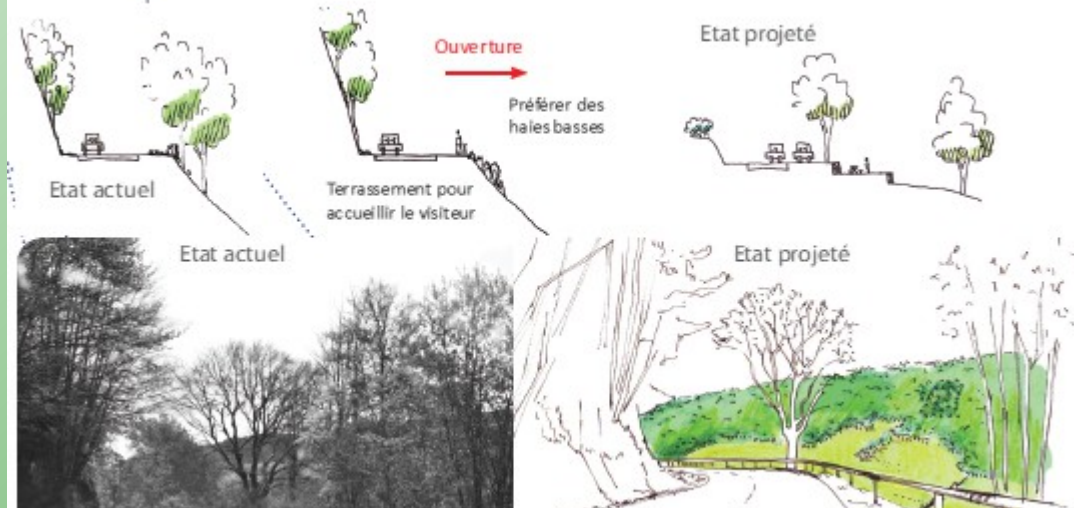

Ouvrir des points de vue le long des routes

Source : plaquette DDT / ENSAP Bordeaux « Pour une gestion durable des territoires » - À consulter sur le site Internet départemental : Cantal \ paysages

### **Maintenir l'ouverture des paysages**

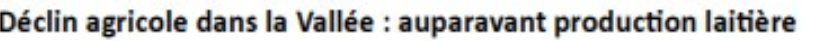

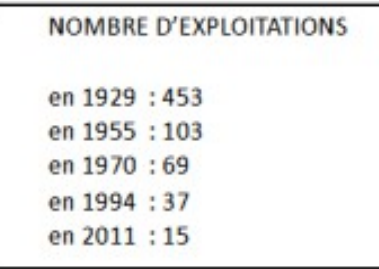

#### LE VAULMIER VERS 1910

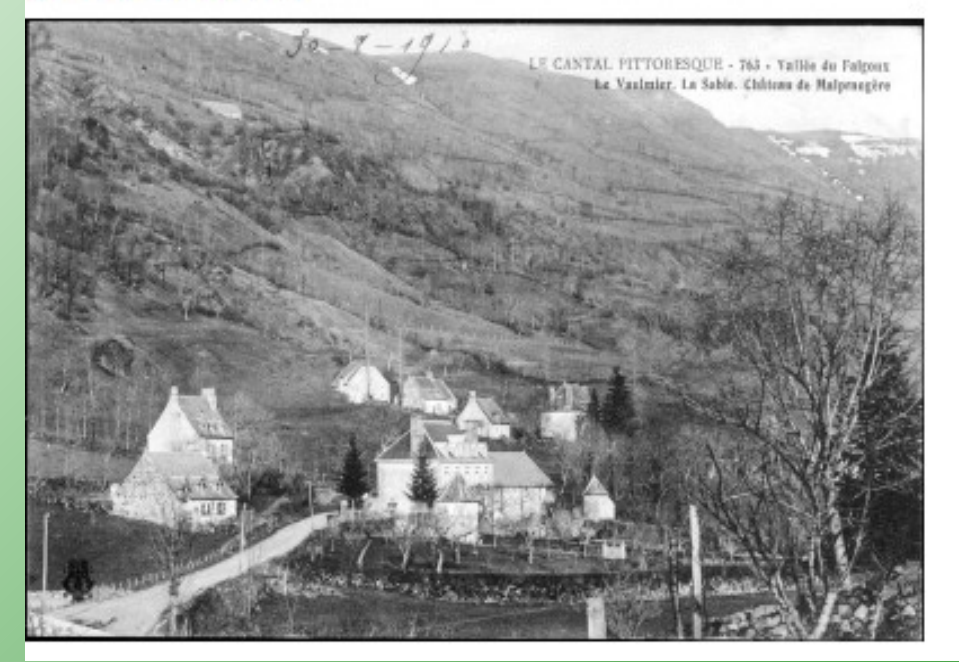

#### LE VAULMIER AUJOURD'HUI

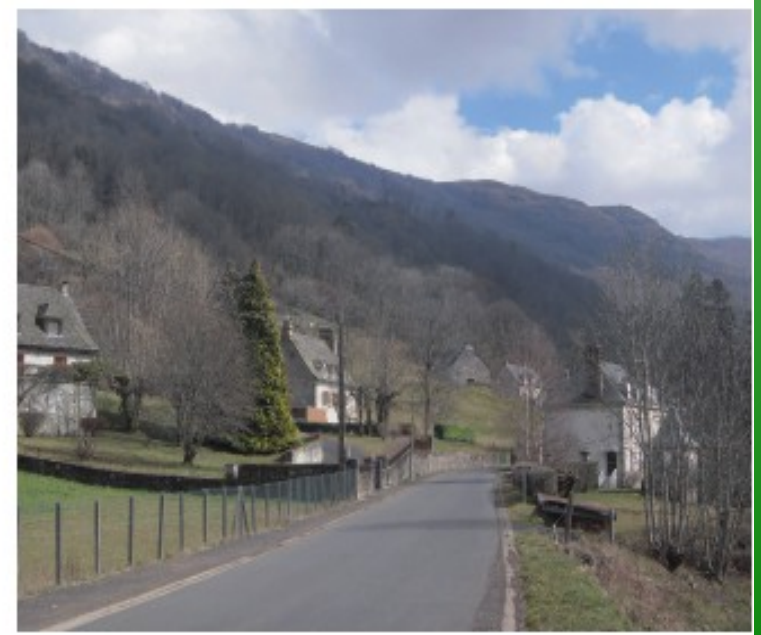

## **Maintenir l'ouverture des paysages**

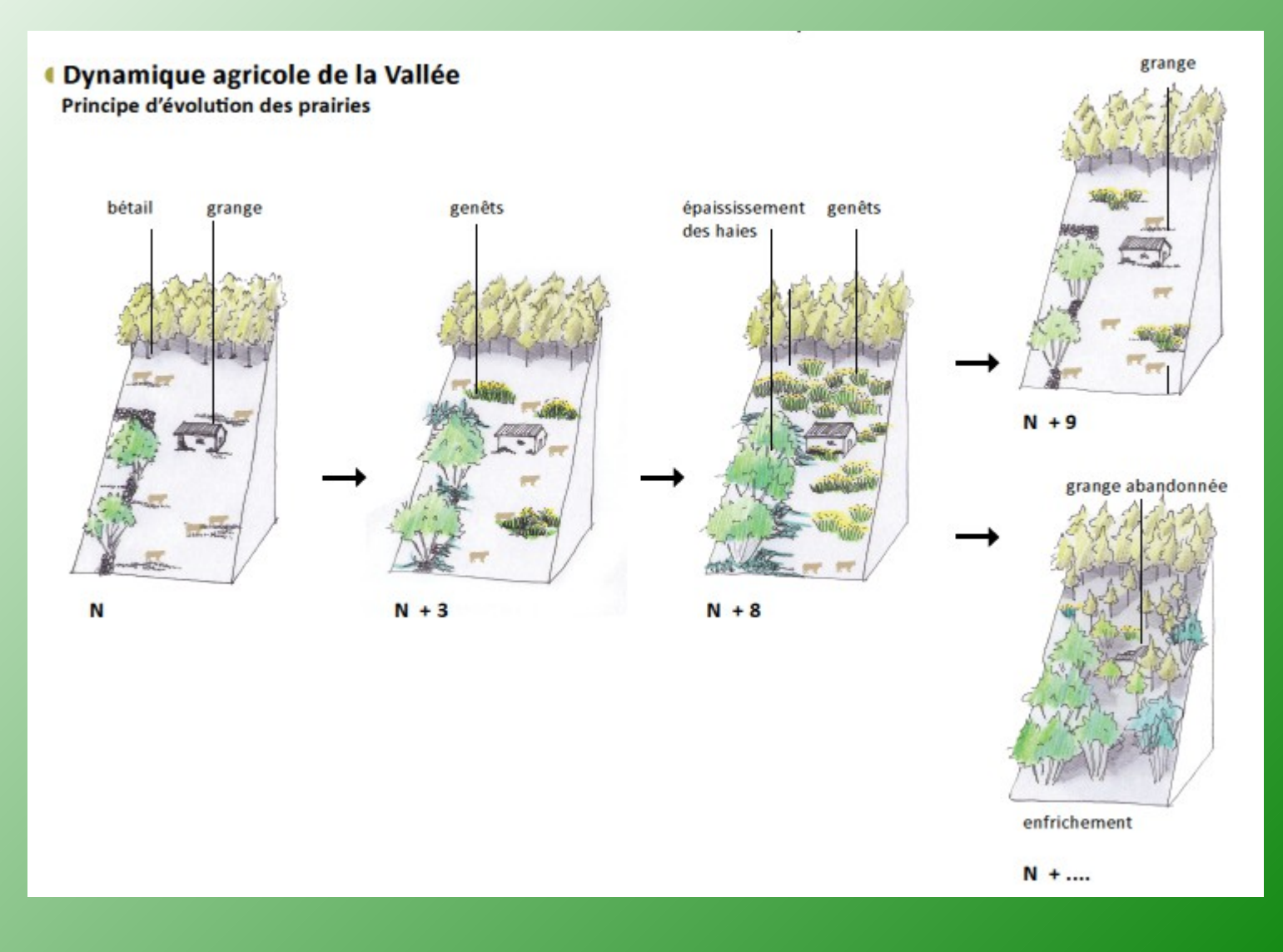

### **Un portail cartographique : connaître pour agir / faire connaître**

#### $\sim$

#### Regard sur la vallée du Mars

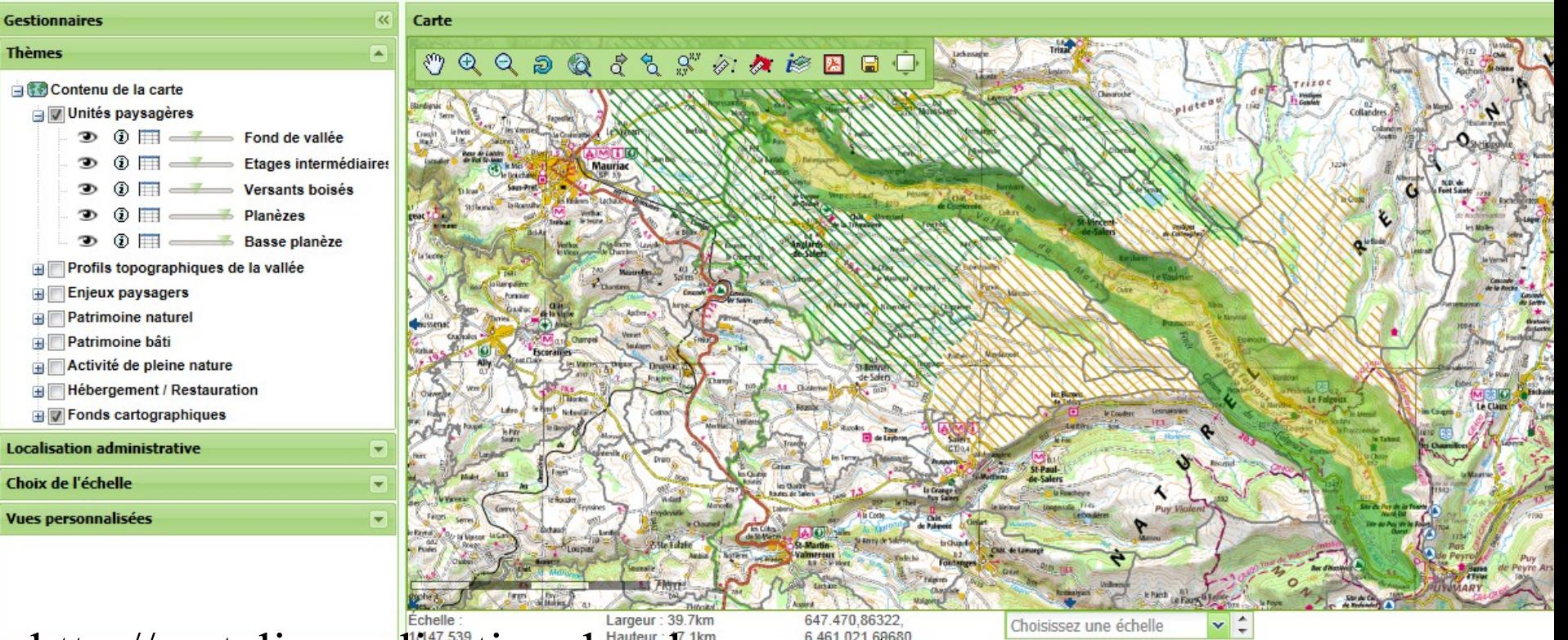

http://cartelie.application.developpementdurable.gouv.fr/cartelie/voir.do? carte=ValleeDuMars&service=DDT\_15

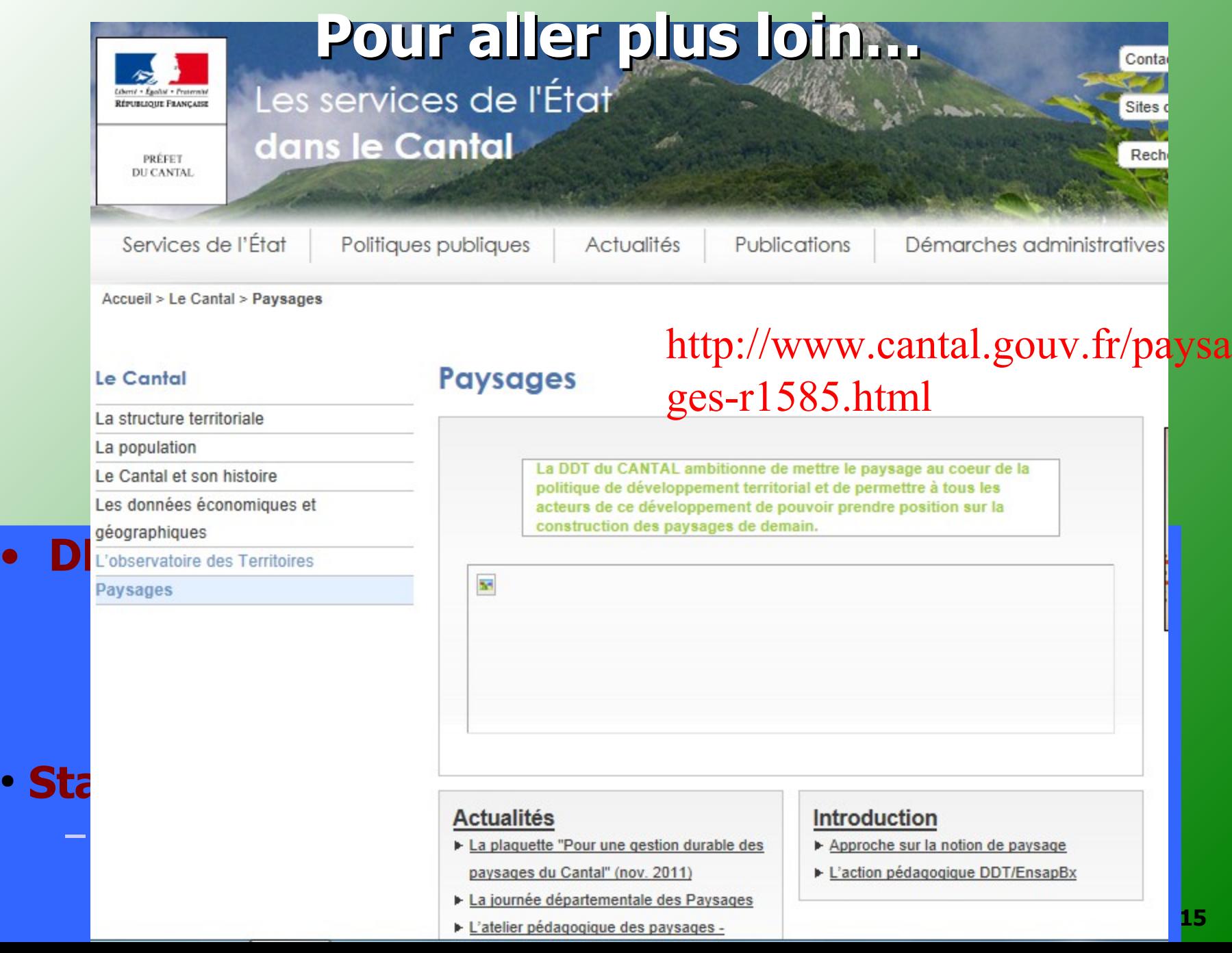

#### **Pour aller plus loin** ● **Site de la DDT du Cantal – Partenariat avec l'ENSAPBx**

- <http://www.cantal.gouv.fr/paysages-r1585.html>
- Plaquette « Pour une gestion durable des paysages du Cantal » (nov. 2011)
- **Film « Regards croisés sur la vallée du Mars »** 
	- Victor Belloc / Maxime Foucard (étudiants ENSAPBx ; 2012)

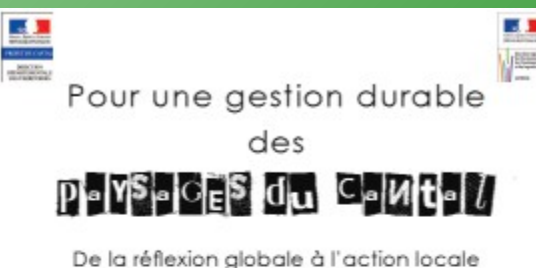

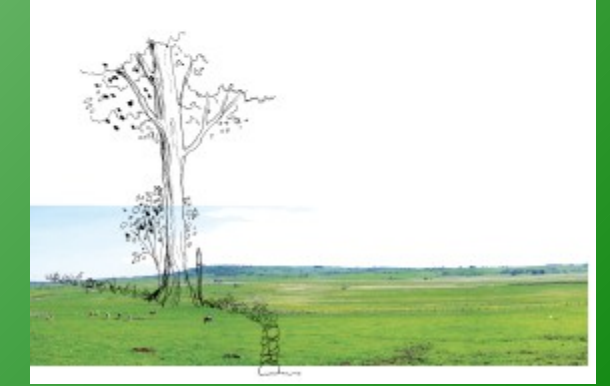

- <http://www.youtube.com/watch?v=VqbR6KmjmV8>
- **Etude du CERAMAC (géo), mémoire M. Foucard (2013)**

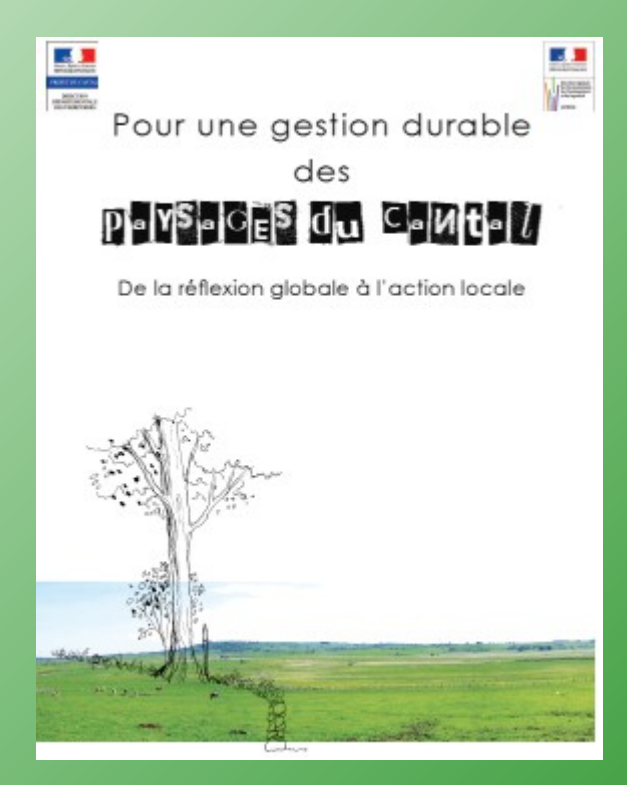